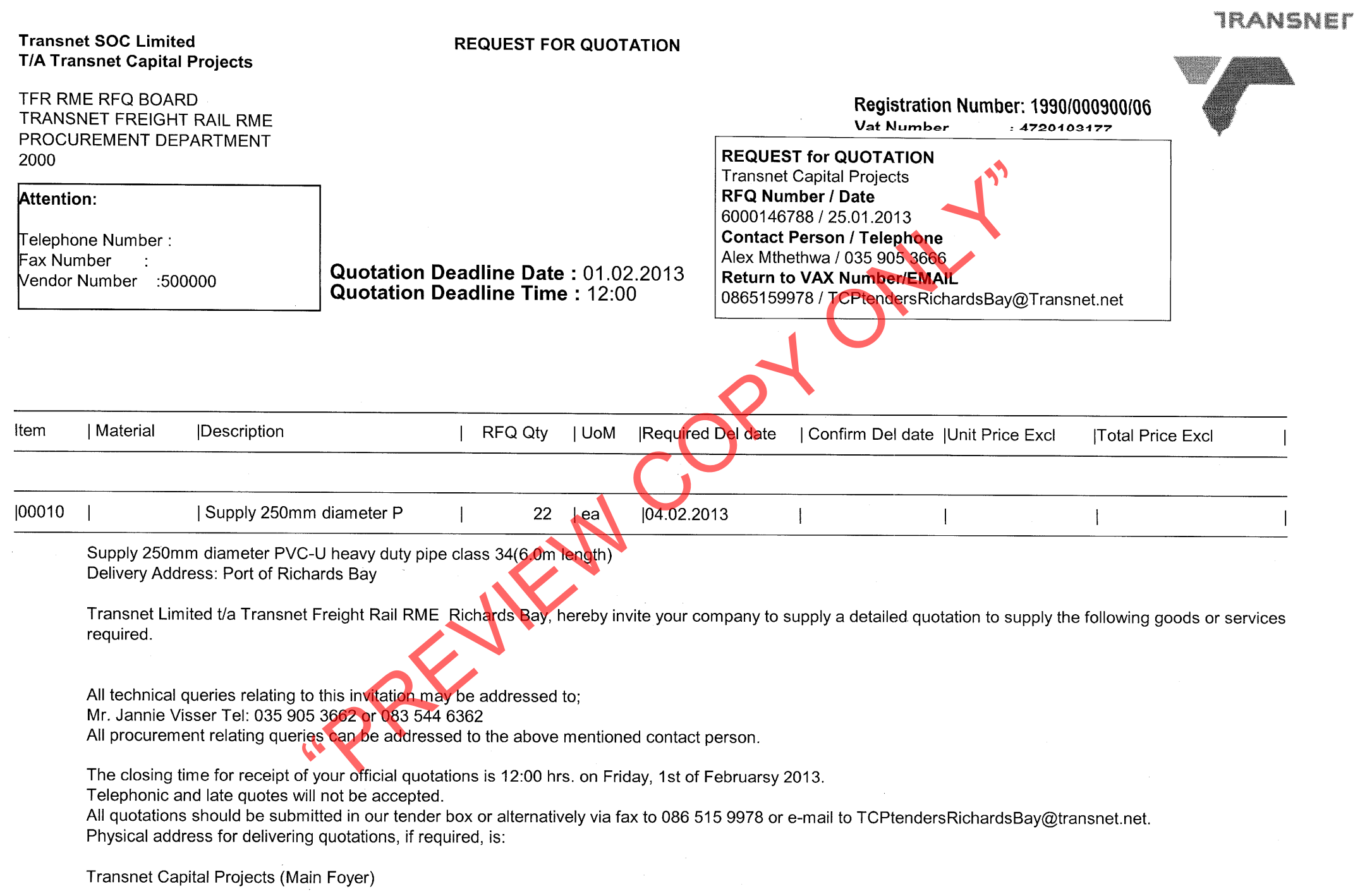

 $\mathcal{L}^{\text{max}}_{\text{max}}$ 

the contract of the contract of the contract of the contract of

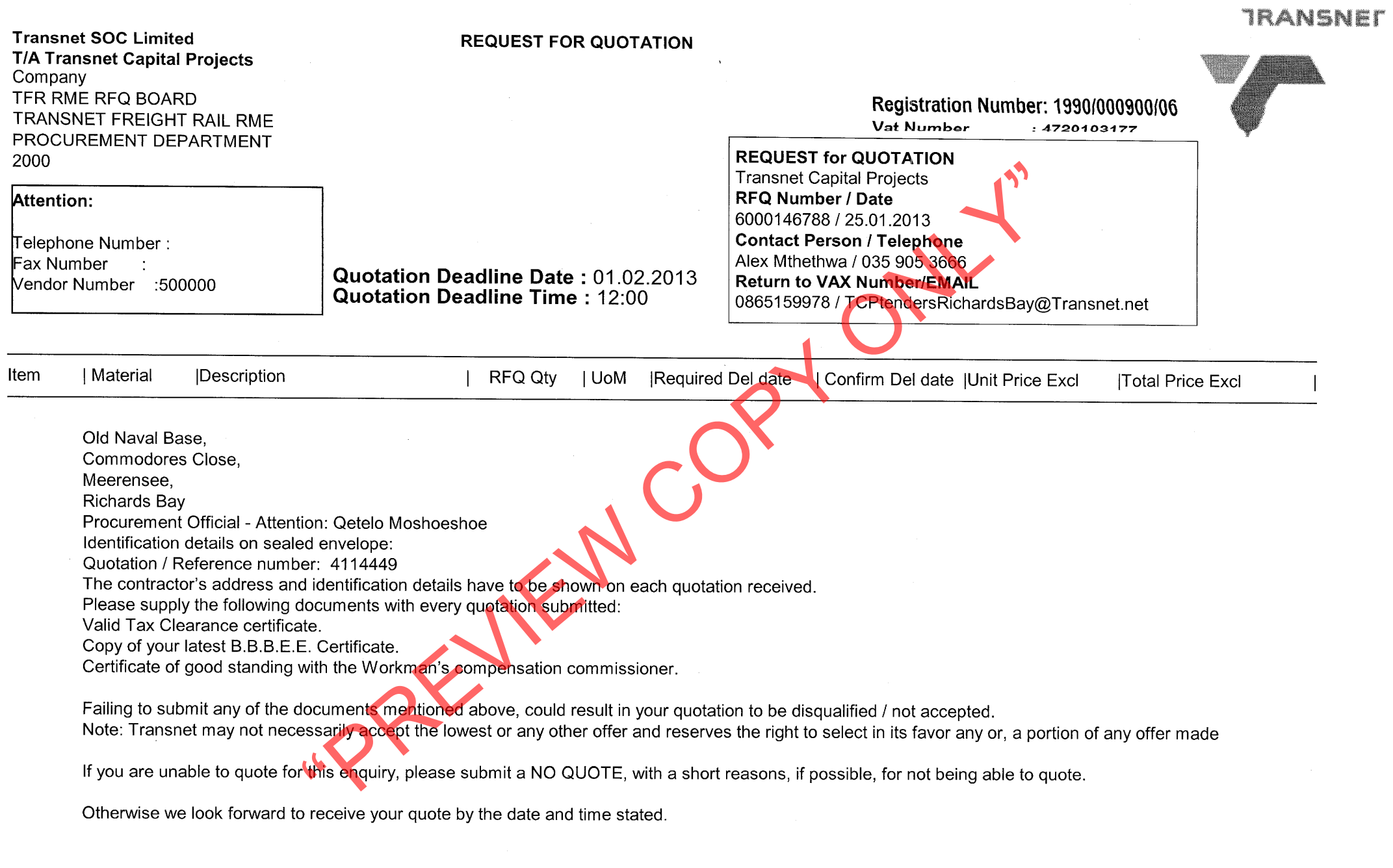

 $\mathcal{O}(\mathcal{O}_\mathcal{O})$  . The contract of the set of the set of the set of the  $\mathcal{O}(\mathcal{O}_\mathcal{O})$ 

 $\mathcal{L}^{\text{max}}_{\text{max}}$  and  $\mathcal{L}^{\text{max}}_{\text{max}}$ 

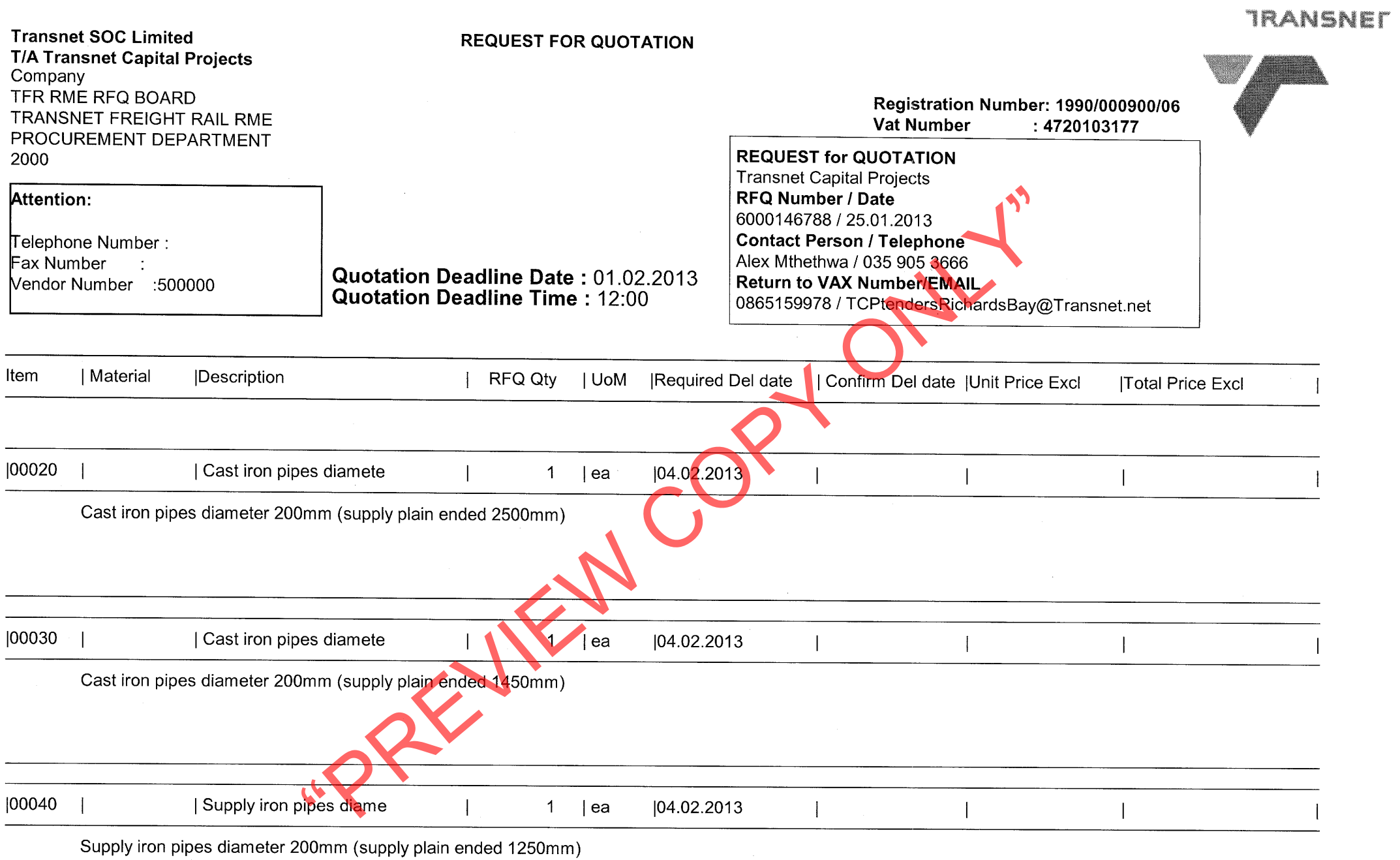

 $\mathcal{O}(\mathcal{O}(10^6))$  . The  $\mathcal{O}(\mathcal{O}(10^6))$ 

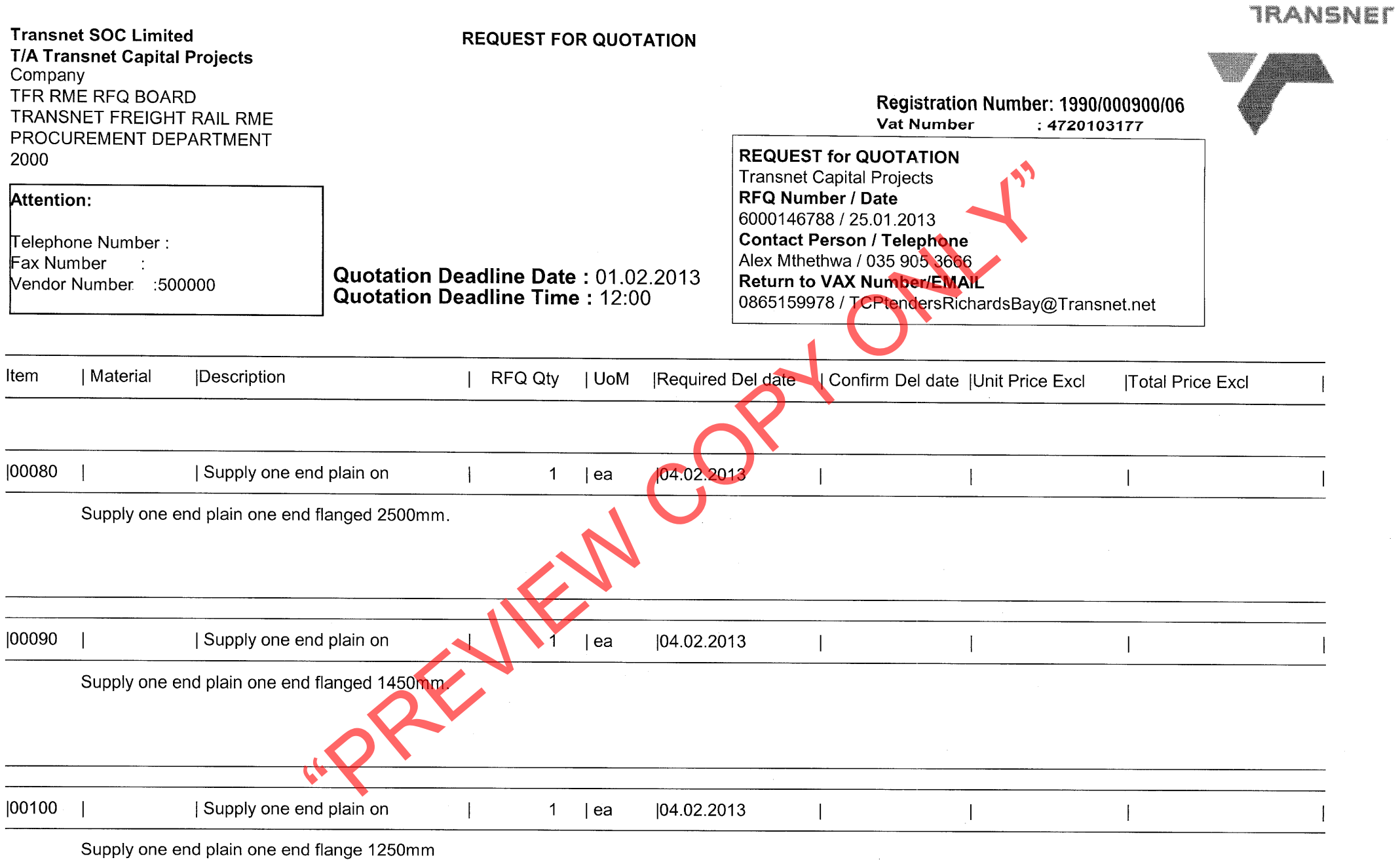

 $\mathcal{L}^{\text{max}}_{\text{max}}$  and  $\mathcal{L}^{\text{max}}_{\text{max}}$ 

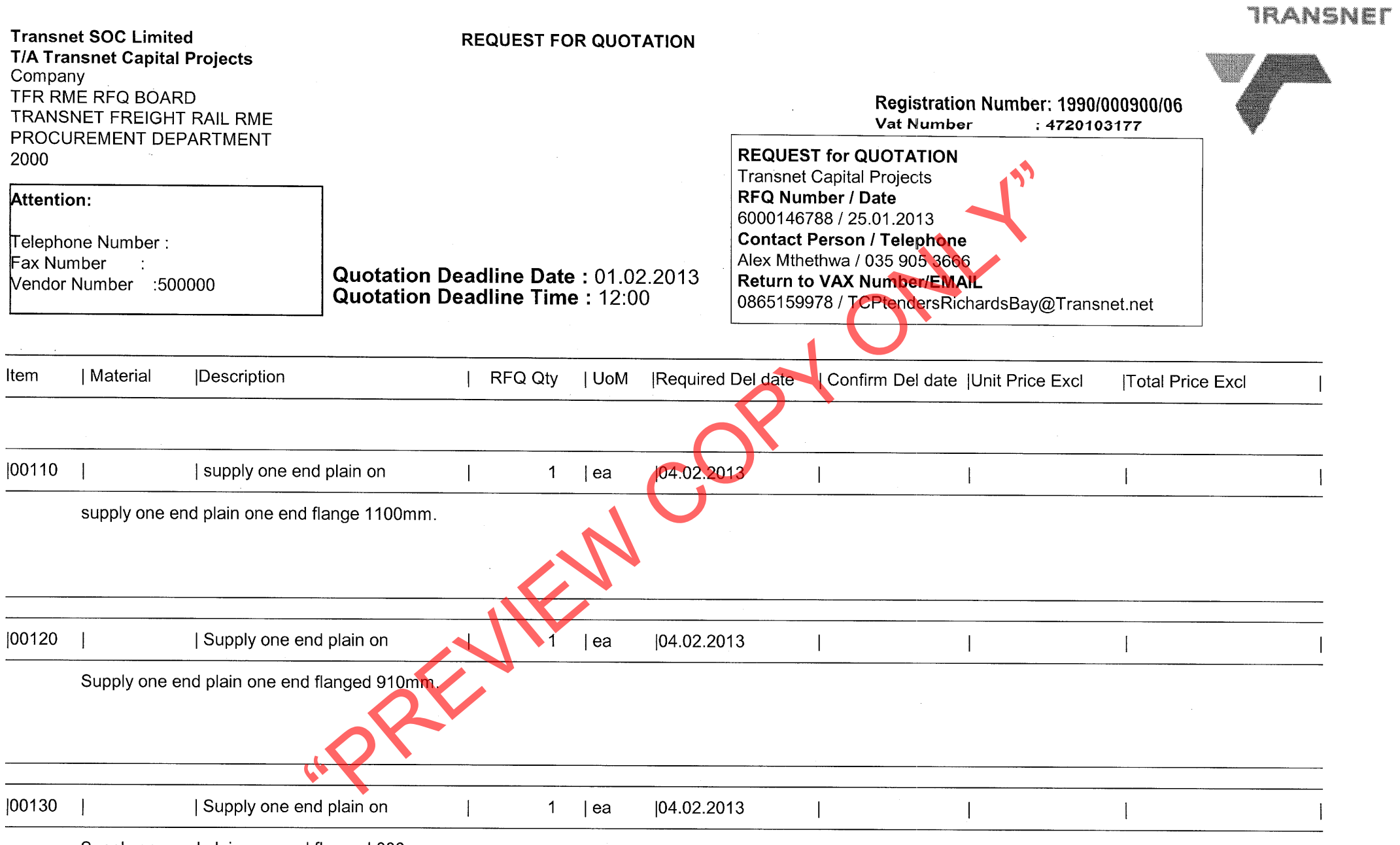

Supply one end plain one end flanged 800mm.

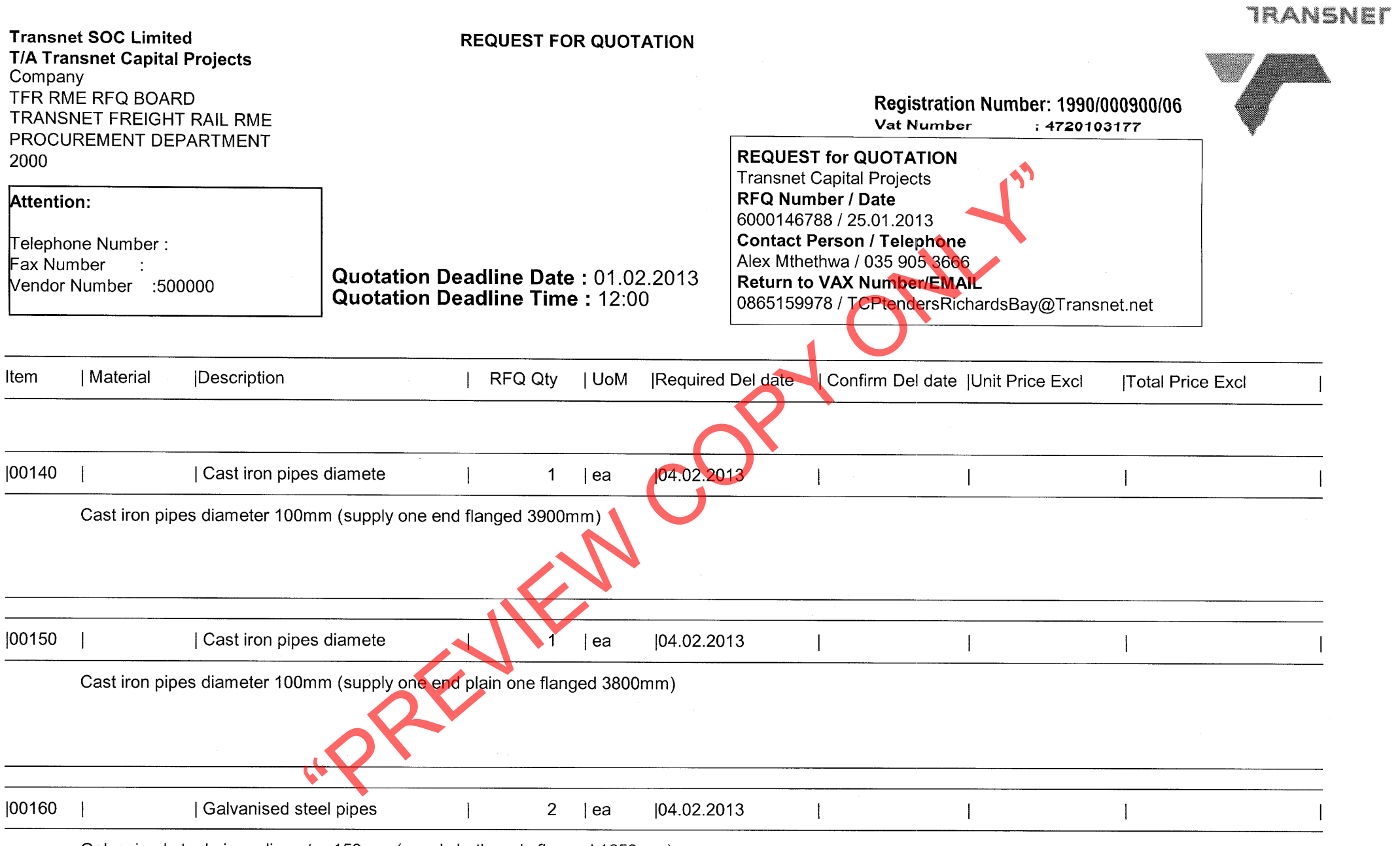

Galvanised steel pipes diameter 150mm (supply both ends flanged 1650mm)

 $\sim 0.01$ 

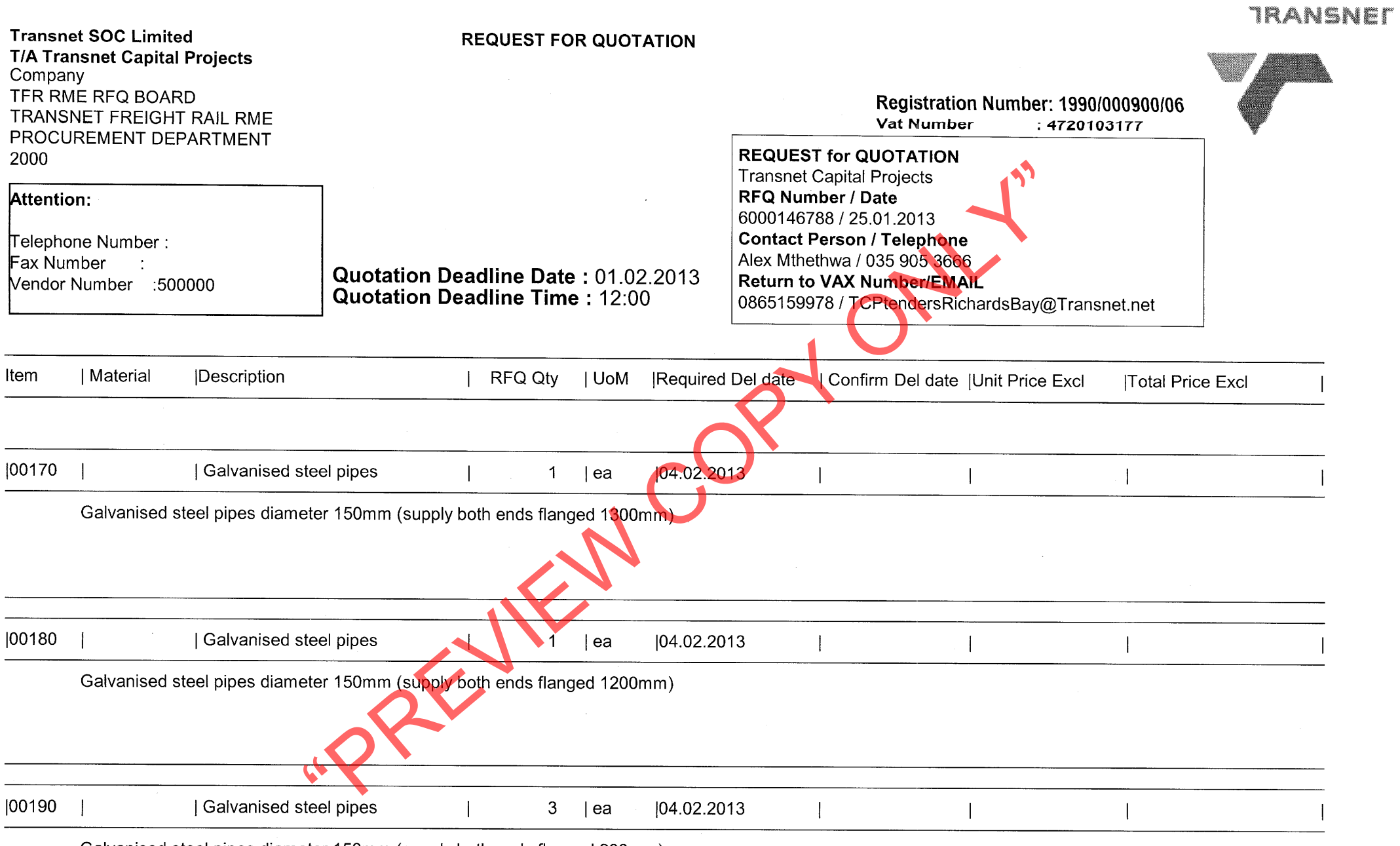

 $\sim 10^{-1}$ 

 $\sim 0.02$ 

Galvanised steel pipes diameter 150mm (supply both ends flanged 900mm)

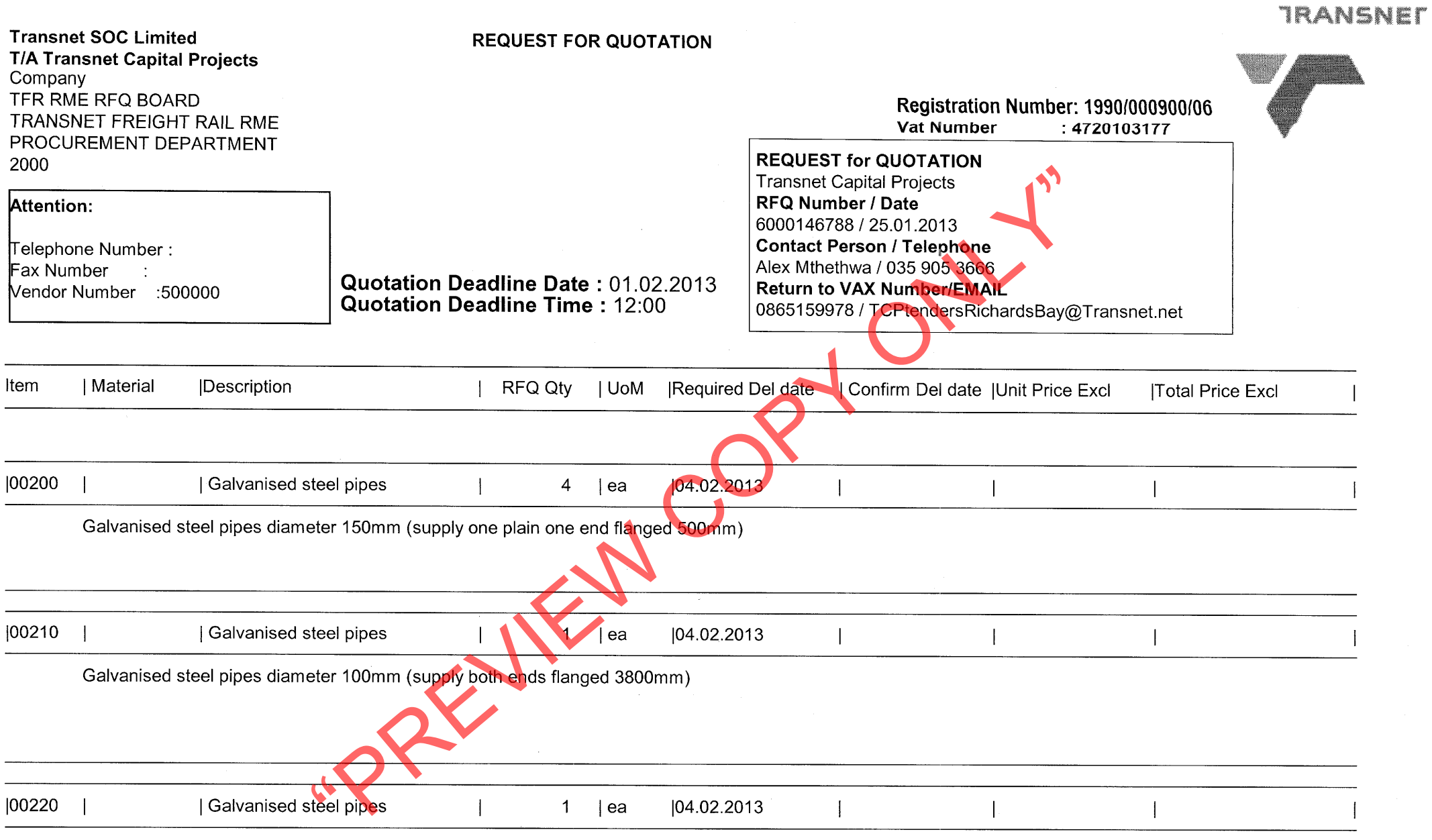

 $\sim 0.01$  and  $\sim 0.01$ 

Galvanised steel pipes diameter 100mm (supply both ends flanged 3700mm)

 $\sim 0.1$ 

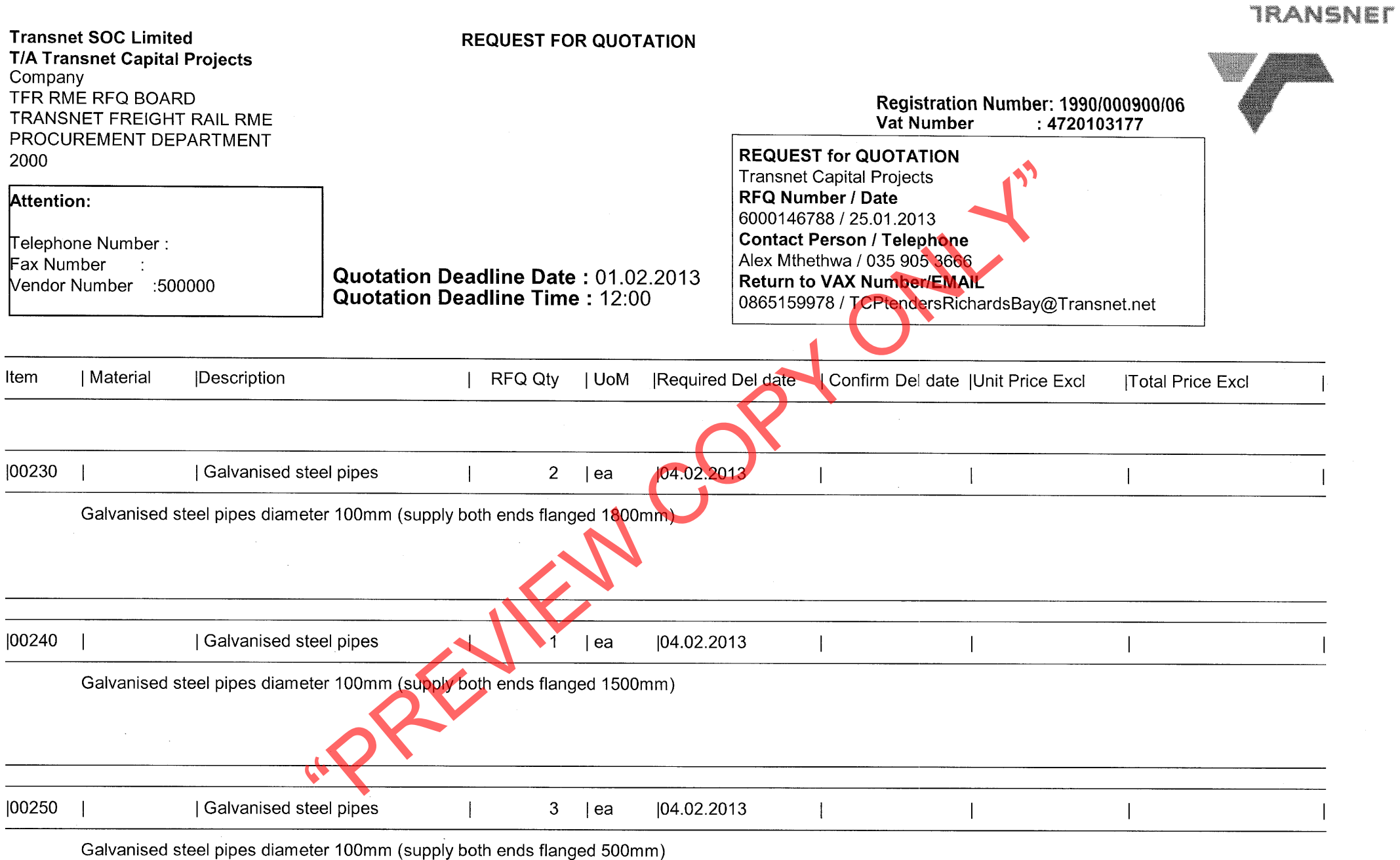

 $\mathbf{E}^{\mathbf{u}}$  . The constraints of the constraints of the constraints of the  $\mathbf{E}^{\mathbf{u}}$ 

 $\alpha$  ,  $\alpha$  ,  $\alpha$ 

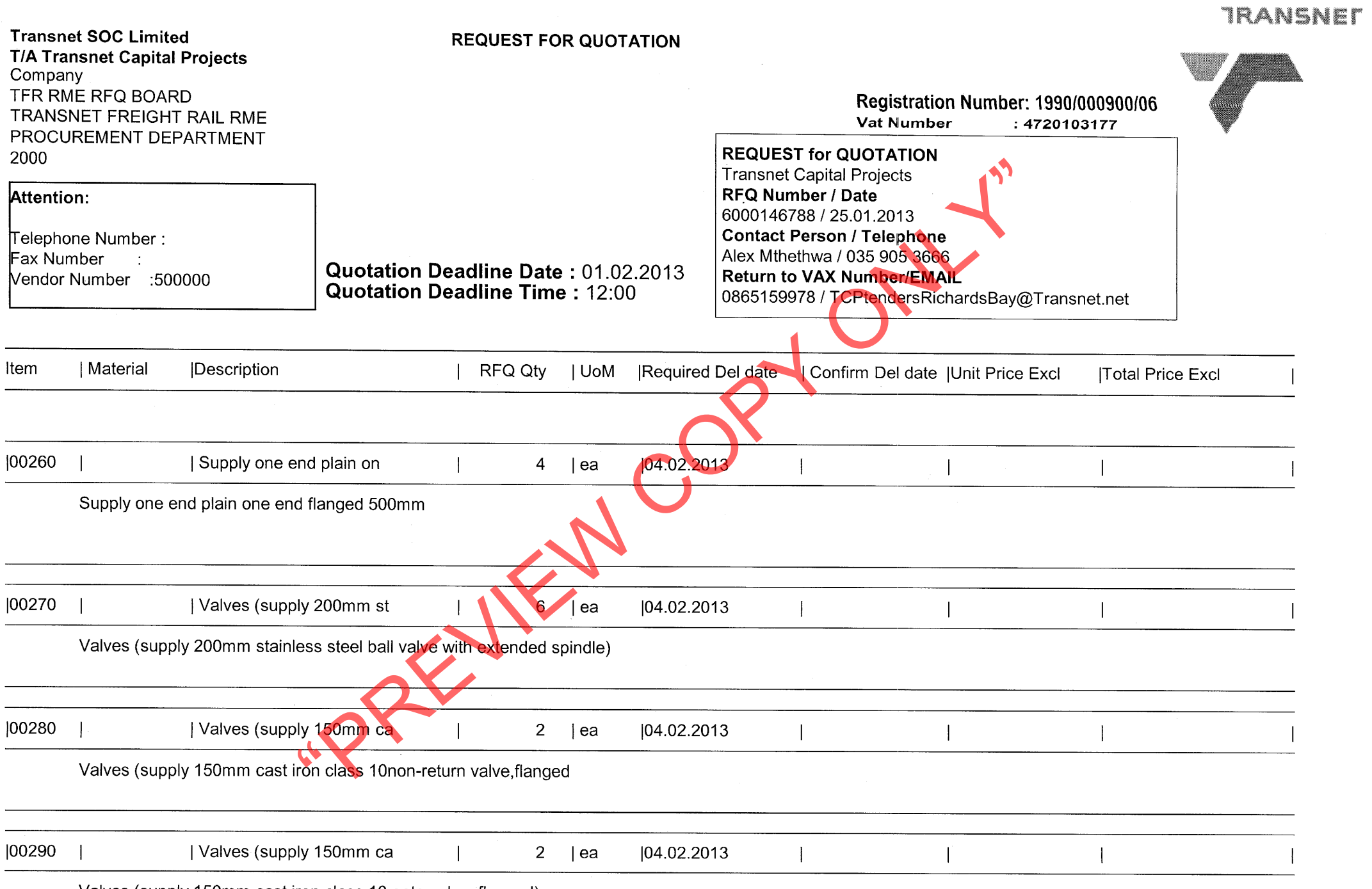

Valves (supply 150mm cast iron class 10 gate valve, flanged)

 $\mathcal{L}^{\text{max}}_{\text{max}}$ 

 $\sim 0.1$ 

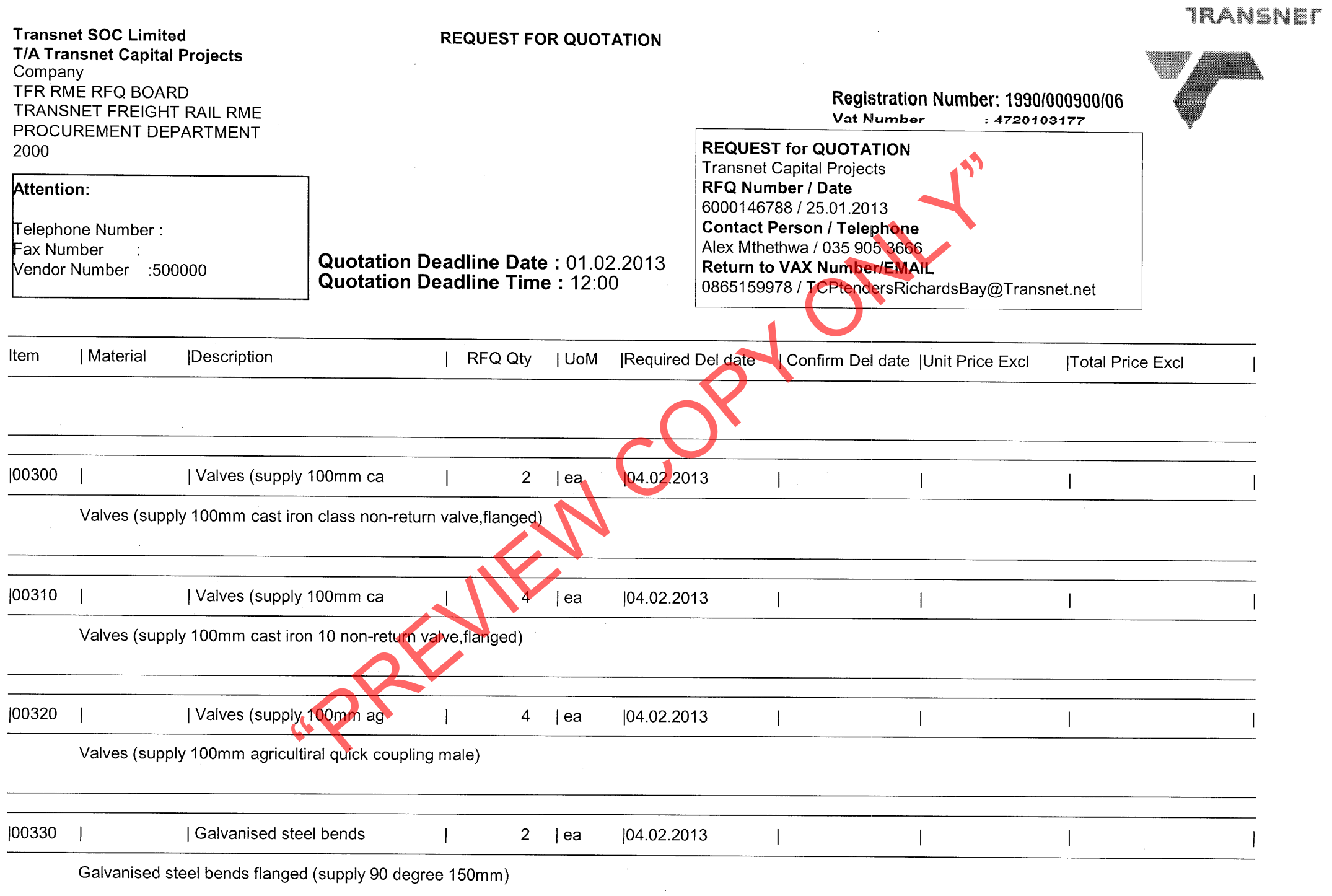

 $\mathcal{L}_{\text{max}}$  and  $\mathcal{L}_{\text{max}}$  . The  $\mathcal{L}_{\text{max}}$ 

 $\mathcal{O}(\mathcal{O}_\mathcal{O})$  . The contract of the contract of the contract of the contract of the contract of the contract of the contract of the contract of the contract of the contract of the contract of the contract of the co

 $\mathcal{L}^{\mathcal{L}}$  and  $\mathcal{L}^{\mathcal{L}}$  are the set of the set of the set of the set of the set of

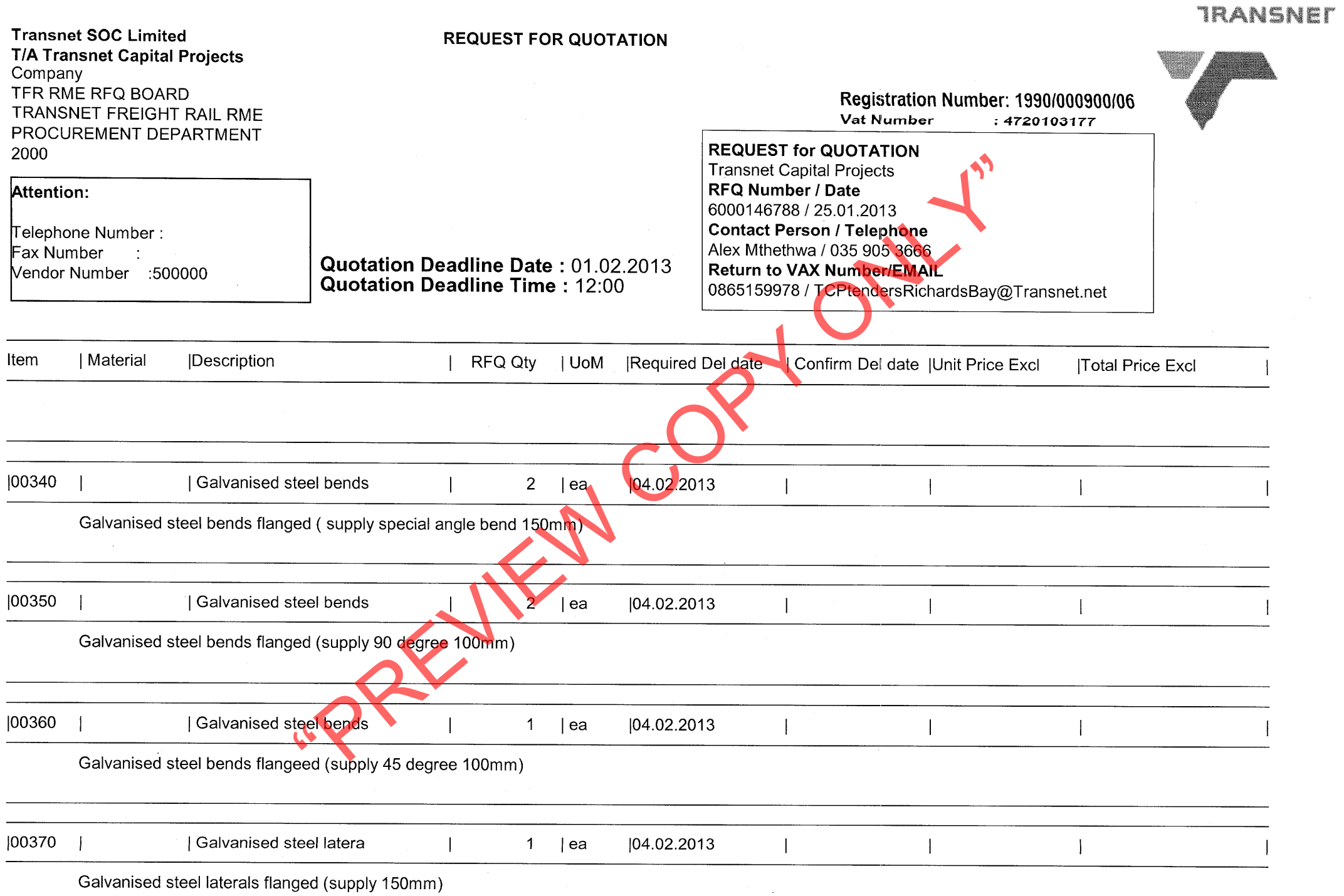

 $\sim 10^{11}$ 

 $\alpha$  -  $\alpha$  -  $\alpha$  -  $\alpha$  -  $\alpha$ 

 $\mathcal{L}^{\mathcal{L}}$  and  $\mathcal{L}^{\mathcal{L}}$  are the set of the set of the set of the set of the set of the set of the set of the set of the set of the set of the set of the set of the set of the set of the set of the set of the s

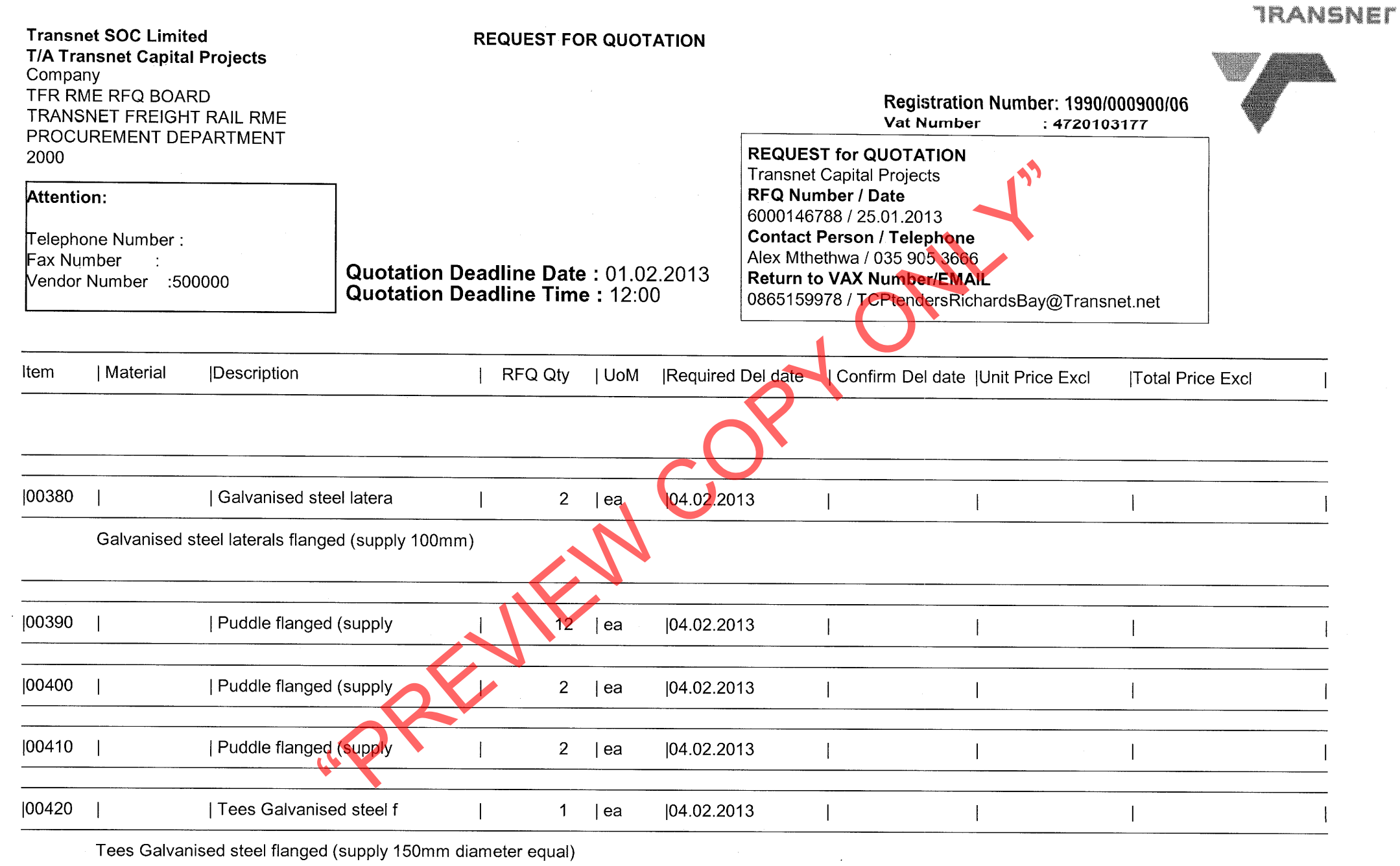

 $\sim 10^{-1}$ 

 $\sim 40$ 

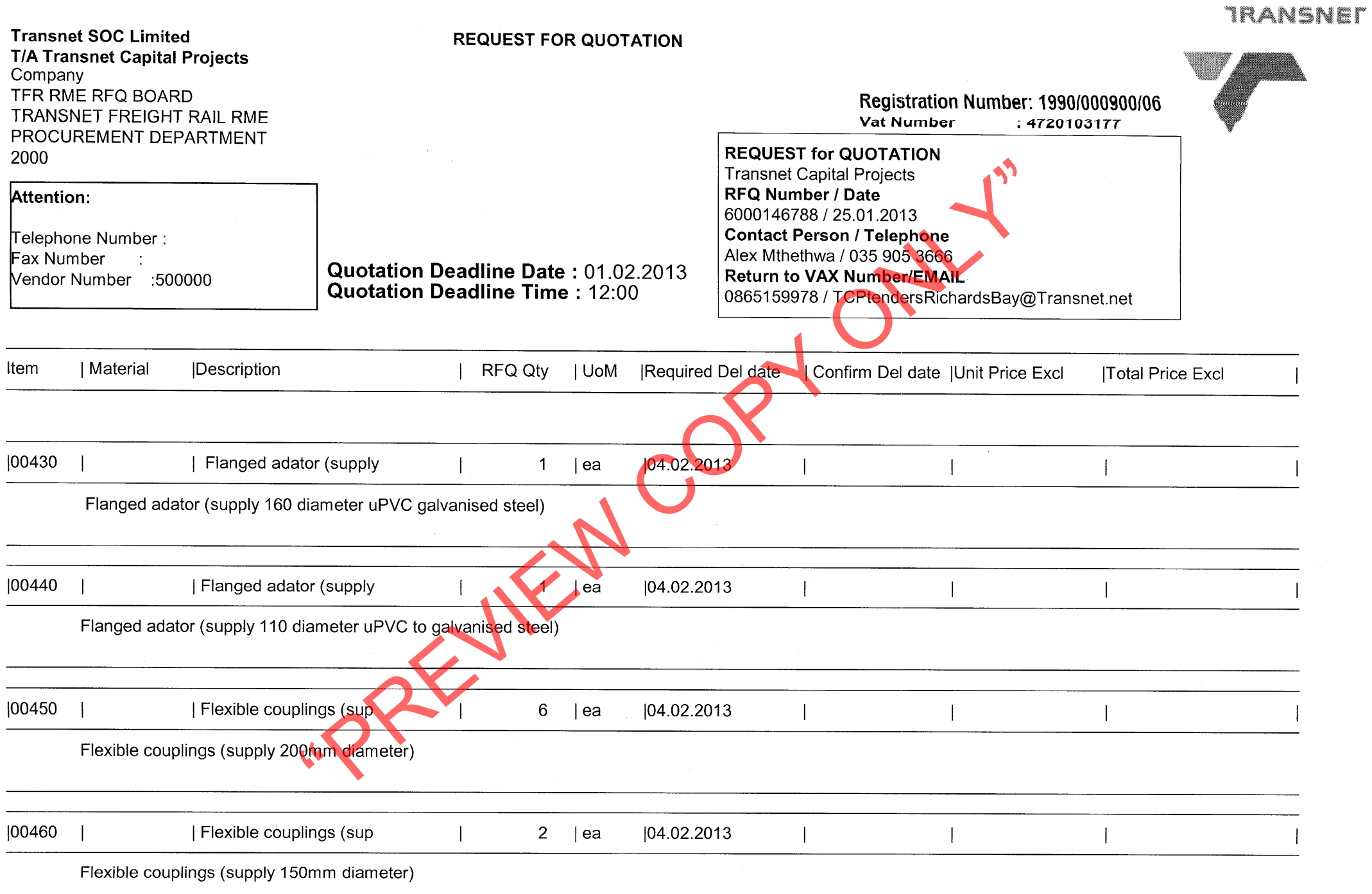

 $\sim 10^{-11}$ 

 $\sim 10^{-1}$ 

Page: 15

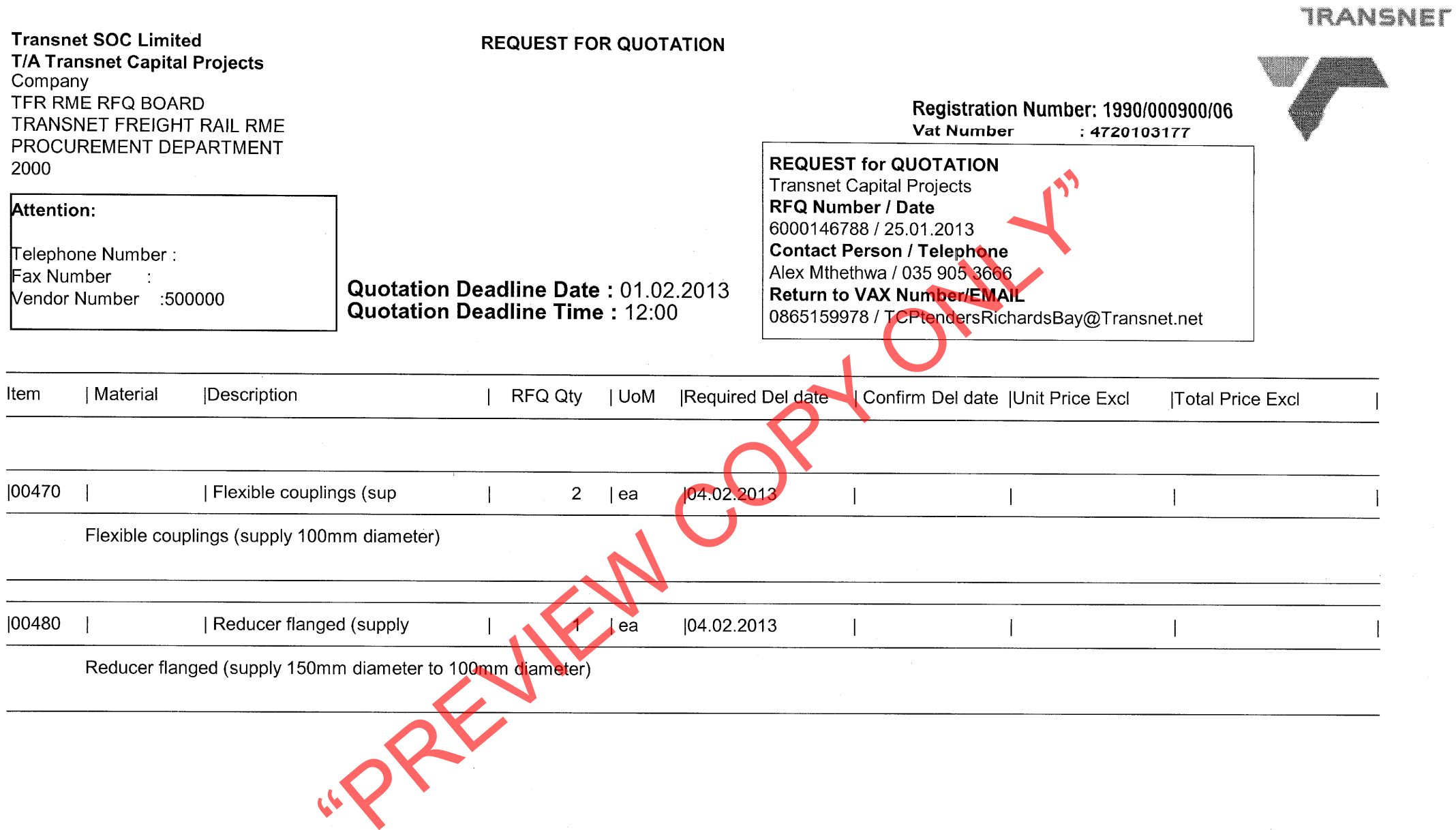

 $\sim$   $\sigma$  .

 $\alpha$  ,  $\alpha$  ,  $\alpha$ 

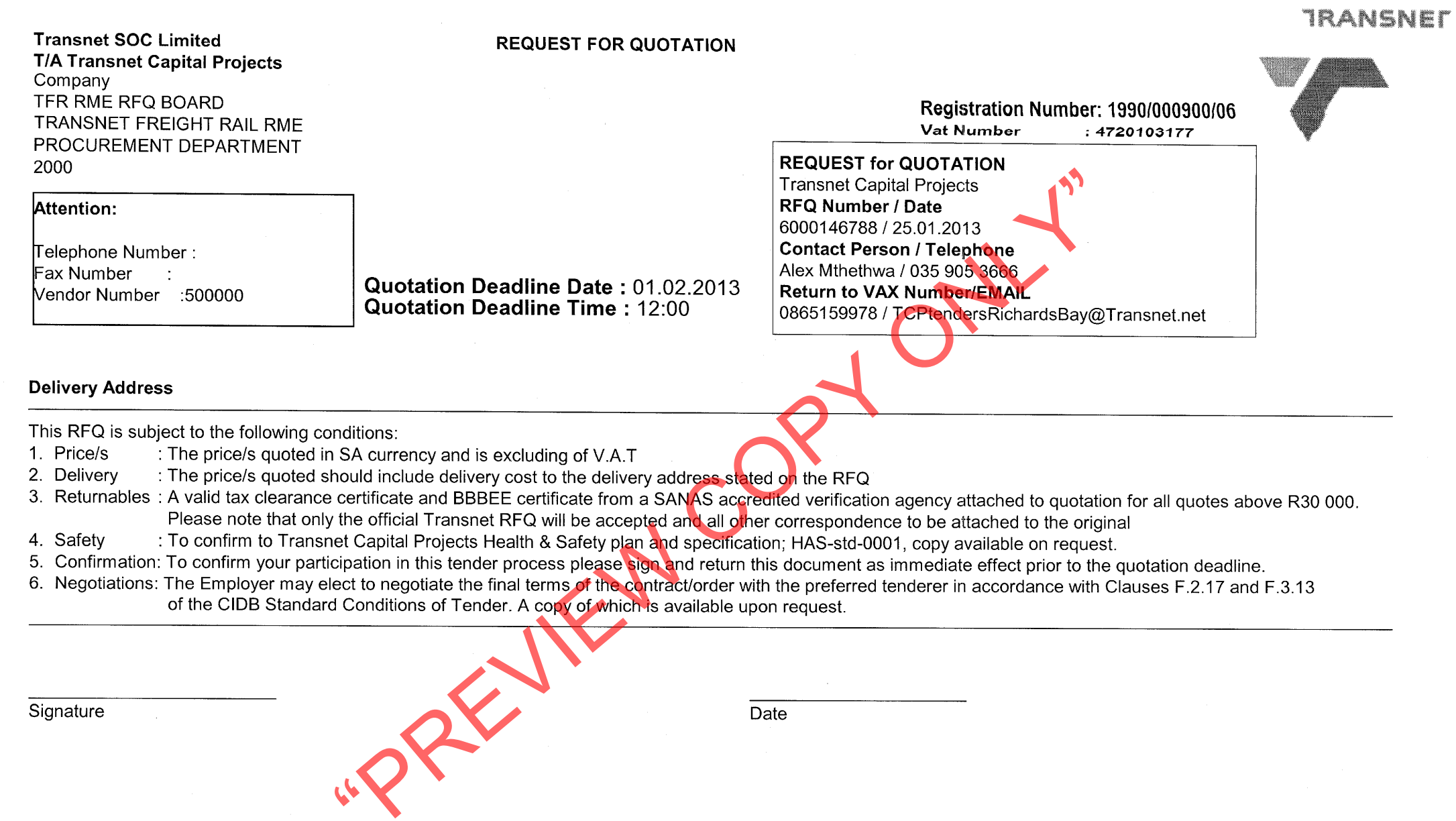

 $\sim$ 

 $\sim 10^{11}$  km  $^{-1}$ 

 $\alpha$  , and  $\alpha$  , and the state of the state of the state  $\alpha$  , and  $\alpha$ 

 $\mathcal{L}_{\text{max}}$  and  $\mathcal{L}_{\text{max}}$  .